## RT.ORG

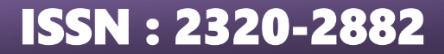

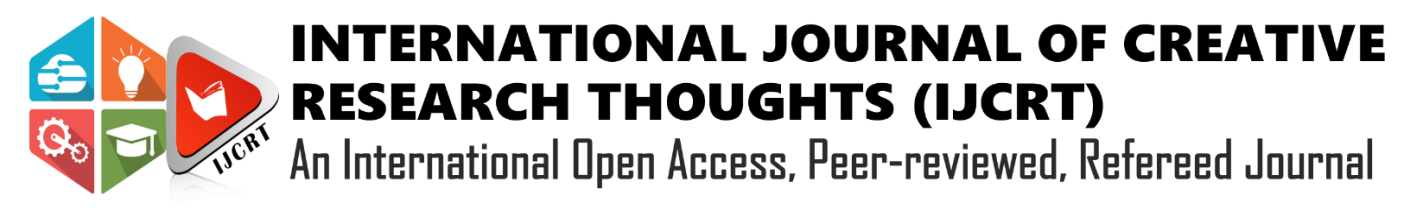

# **Development Of Mobile Application Using Android Studio For NSS Club Of GIT**

**Prof. Shrivastsa Perur<sup>1</sup> , Adarsh Kumbar<sup>2</sup> , Danesh Naik<sup>3</sup> , Sahil Faniband<sup>4</sup> , Vinayak Nikam<sup>5</sup>**

Department of Information Science and Engineering, KLS Gogte Institute of Technology, Belagavi, Karnataka, India - 590008

#### *Abstract*-

This paper describes about the NSS application developed using Android Studio new version. The NSS GIT App is a mobile application designed specifically for the NSS (National Service Scheme) club of our college, GIT (KLS Gogte Institute of Technology Belagavi, Karnataka). This app aims to streamline communication, coordination, and management within the NSS community by providing features such as live updates, chat functionality, profile management, activity points tracking, and event management. The project utilizes Android Studio as the development environment, Firebase for backend services, and Google Sheets for data management. This report presents a comprehensive overview of the project, including its design, implementation, testing, and results.

The NSS GIT App emerges as a specialized solution meticulously crafted to address the intricate communication and organizational needs within the NSS club at GIT. Rooted in the core objective of enhancing collaboration and management efficiency, the app encapsulates a suite of functionalities designed to empower NSS members. Through its dynamic features such as live updates, chat functionality, profile management, activity points tracking, and event management, the app catalyzes seamless interaction and engagement among club members. This multifaceted approach not only fosters a sense of community but also streamlines the execution of diverse NSS initiatives, ranging from volunteer activities to social welfare campaigns.

At the heart of the NSS GIT App lies a strategic integration of cutting-edge technologies to deliver a robust and user-centric platform. Leveraging Android Studio as the development environment, the project harnesses the full potential of the Android ecosystem to ensure optimal performance and compatibility across devices. Complementing this frontend prowess, Firebase serves as the backbone for backend services, providing a scalable and secure infrastructure for data management and real-time communication. Additionally, the utilization of Google Sheets for data management underscores the project's commitment to versatility and accessibility, enabling seamless integration with existing workflows and processes within the NSS club.

Beyond its technical architecture, the NSS GIT App represents a testament to innovation and collaboration in the realm of social impact. By providing a comprehensive overview of the project, this report endeavors to shed light on the intricacies of its design, implementation, testing, and

outcomes. Through meticulous attention to detail and a relentless pursuit of excellence, the project endeavors to redefine the landscape of community engagement and service at GIT, empowering NSS members to make a tangible difference in society.

*Keywords- Streamline Communication, Coordination, Profile-Management, Event- Management, Endeavours.*

#### **I. INTRODUCTION**

The National Service Scheme (NSS) is a prominent student welfare program in Indian universities and colleges, aiming to develop students' personality through community service. Gogte Institute of Technology Belagavi (GIT) hosts an NSS club, which organizes various community service activities, events, and initiatives.

The introduction to the NSS GIT App project sets the foundation by delving into the background of the National Service Scheme (NSS) club at Gogte Institute of Technology Belagavi (GIT). It sheds light on the pivotal role of the NSS club in fostering social welfare activities and community service within the institution. Emphasizing the significance of effective communication and coordination within the NSS community, the introduction identifies existing challenges hindering seamless management of activities and member engagement.

Central to the introduction is the articulation of the project's problem statement, elucidating the need for a comprehensive solution to streamline communication channels, event management processes, volunteer coordination, and data tracking within the NSS community. This section sets the stage for the subsequent discussion by highlighting the objectives of the NSS GIT App. These objectives are delineated clearly to encompass the enhancement of communication, simplification of event management tasks, facilitation of volunteer coordination, and provision of a centralized platform for accessing relevant information and resources.

Further expounding on the project's scope, the introduction outlines the functionalities, features, and target audience of the NSS GIT App. It articulates the platforms supported, the intended users, and the key modules integrated into the app. Additionally, any pertinent limitations or constraints influencing the project scope are acknowledged.

Concluding the introduction is an elucidation of the methodology employed in the development of the NSS GIT App. It delineates the software development lifecycle adopted, along with the tools, technologies, and frameworks utilized. Collaborative efforts, stakeholder involvement, and external partnerships are highlighted to underscore the comprehensive approach taken in executing the project. Through clear and concise communication, the introduction lays the groundwork for a comprehensive understanding of the NSS GIT App project and its objective.

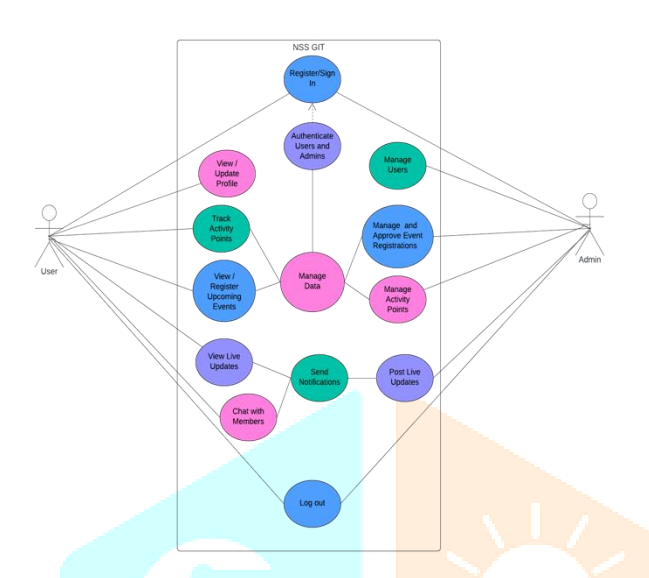

Figure 1 Use Case Diagram for NSS GIT App

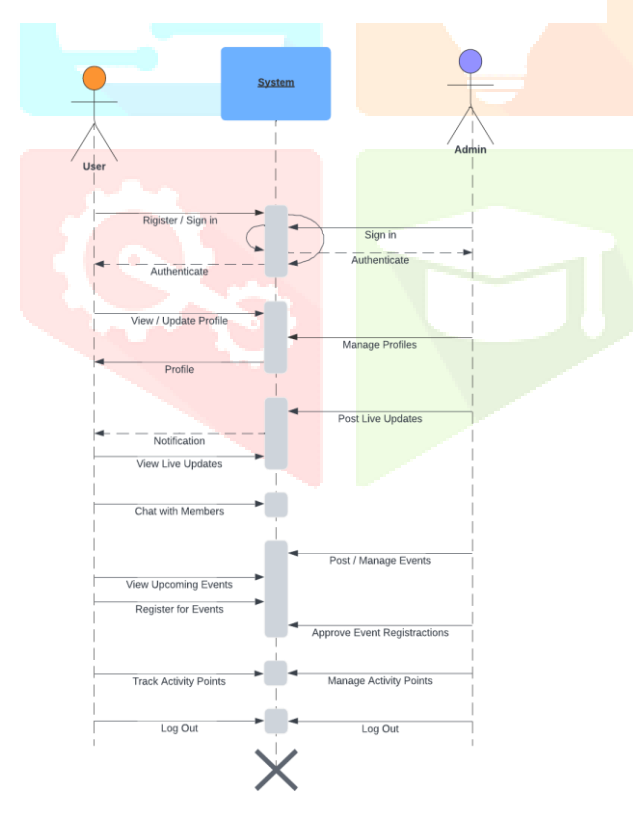

Figure 2 Sequence Diagram of NSS GIT App

### **II. LITERATURE SURVEY**

In the pursuit of developing the NSS GIT App, a thorough literature survey was conducted to glean insights from existing research papers and reviews in the realm of mobile application development. These resources provided valuable guidance and informed the design and implementation of various features

within the app. Below are the key research papers and reviews that were instrumental in shaping the development process:

1. "Real-time Communication Application Based on Android Using Google Firebase" by Nilanjan Chatterjee et al. This paper delves into the implementation of real-time communication features in Android applications using Google Firebase. Insights gleaned from this research informed the integration of Firebase for chat functionality and live updates within the NSS GIT App.

2. "Mobile Application Development: Issues and Challenges" by Ziema Mushtaq et al. This paper explores the challenges and issues encountered in mobile application development. By understanding the common pitfalls and best practices outlined in this research, the development team was able to anticipate potential hurdles and adopt effective strategies to overcome them during the development of the NSS GIT App.

3. "Review on Event Management App for College - A Review" This review provides an overview of event management applications tailored for college environments. Insights from this review informed the design and implementation of event management features within the NSS GIT App, ensuring seamless organization and participation in NSS events.

Additionally, the following research papers were referenced to gain deeper insights into Android application development and best practices:

4. "Challenges in Android Application Development: A Case Study" by A. Kathuria and A. Gupta. This paper presents a case study on the challenges faced in Android application development. By understanding the lessons learned from this study, the development team was able to anticipate potential challenges and adopt proactive measures to mitigate risks during the development of the NSS GIT App.

5. "Research and Development of Mobile Application for Android Platform" by L. Ma et al. This research paper discusses the research and development of mobile applications for the Android platform. Insights from this paper guided the development team in adopting effective methodologies and tools for building and testing the NSS GIT App, ensuring its compatibility and performance across diverse Android devices.

By drawing upon insights from these research papers and reviews, the development team was able to leverage best practices, anticipate challenges, and implement robust features within the NSS GIT App. This literature survey underscores the importance of grounding development efforts in established research and leveraging existing knowledge to build effective and user-centric mobile applications.

#### **III. METHODOLOGY**

The development of the NSS GIT App follows a systematic approach, including requirements analysis, design, implementation, testing, and deployment. The project utilizes tools such as Android Studio for app development, Firebase for backend services, and Google Sheets for data management.

#### *1) Problem Statement:*

The existing communication and coordination methods within the NSS club at GIT lack efficiency and effectiveness. Members often struggle to stay updated on events, communicate with each other, and track their contributions to the community. The NSS club at GIT required a dedicated platform to manage their activities, communicate with members, and track contributions. The absence of such a platform led to inefficiencies and communication gaps. The NSS GIT App project aims to address the need for a centralized platform for members of the NSS club at GIT to stay connected, informed, and engaged with various activities and initiatives.

#### *2) Requirements Analysis:*

Identification of Stakeholders: The first step in the methodology involves identifying the stakeholders involved in the NSS GIT App project. This includes members of the NSS club, faculty advisors, project supervisors, and potential end-users of the app.

Gathering Requirements: Requirements gathering involves collecting and documenting the functional and non-functional requirements of the NSS GIT App. This process may include conducting interviews, surveys, and workshops with stakeholders to understand their needs, preferences, and expectations from the app.

Analysis and Prioritization: Once the requirements are gathered, they are analysed to identify common themes, patterns, and priorities. This helps in determining the most critical features and functionalities that should be included in the app.

#### *3) Design:*

Architectural Design: The architectural design phase involves defining the overall structure and components of the NSS GIT App. This includes determining the system's architecture, such as client-server architecture, and selecting appropriate technologies and frameworks for development.

Database Design: Database design involves designing the schema, tables, and relationships for storing and managing data related to NSS activities, events, members, and other entities.

User Interface Design: User interface (UI) design focuses on creating intuitive and user-friendly interfaces for the NSS GIT App. This includes designing screens, layouts, navigation menus, and interactive elements to ensure a positive user experience.

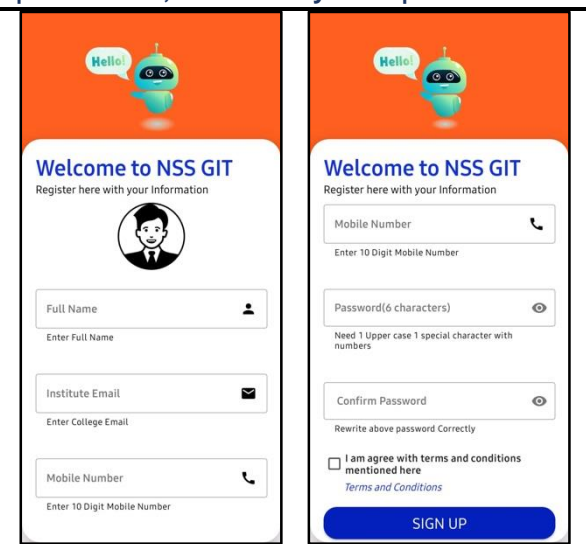

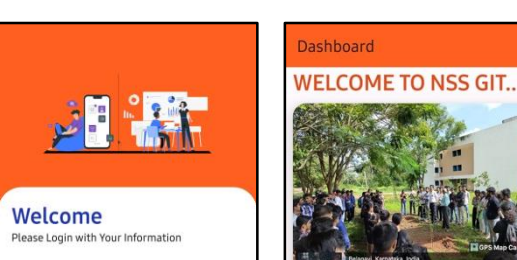

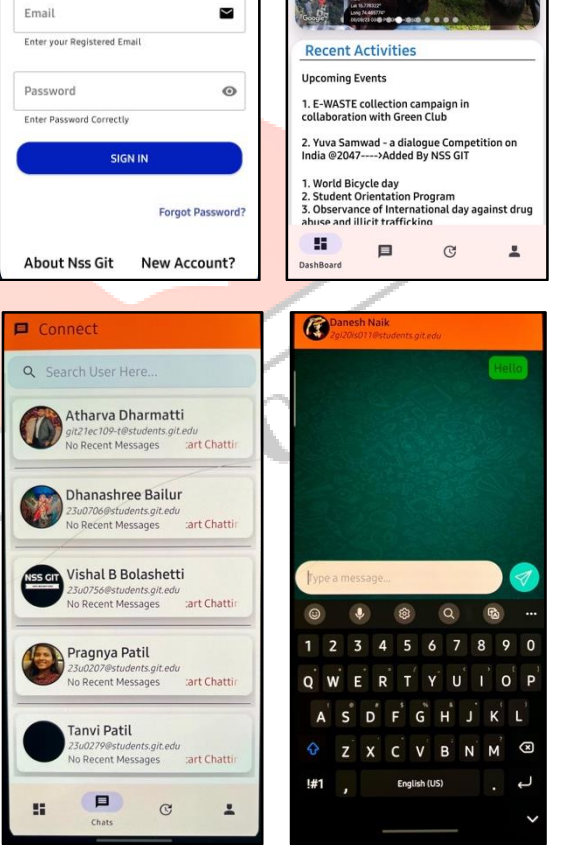

#### *4) Development:*

Implementation: The implementation phase involves translating the design specifications into actual code. Developers use tools such as Android Studio for app development, Firebase for backend services, and Google Sheets for data management. They follow coding standards, best practices, and version control to ensure the quality and maintainability of the codebase.

Testing: Testing is conducted throughout the development process to identify and fix defects, errors, and inconsistencies. This includes unit testing, integration

#### **www.ijcrt.org © 2024 IJCRT | Volume 12, Issue 5 May 2024 | ISSN: 2320-2882**

testing, and user acceptance testing to ensure that the NSS GIT App meets the specified requirements and performs as expected.

#### *5) Deployment:*

Release Planning: Release planning involves determining the timeline and strategy for deploying the NSS GIT App. This includes deciding on the release schedule, target platforms (e.g., Android), and distribution channels (e.g., Google Play Store). Deployment: Deployment involves packaging the app and making it available to users. This may involve submitting the app-to-app stores for review and approval, as well as promoting it to potential users within the NSS community at GIT.

### *6) Monitoring and Maintenance:*

Monitoring: Once the NSS GIT App is deployed, monitoring tools and analytics are used to track app usage, performance, and user feedback. This helps in identifying any issues or areas for improvement and addressing them promptly.

Maintenance: Ongoing maintenance involves updating the app with new features, bug fixes, and security patches as needed. It also involves providing technical support to users and addressing any inquiries or issues that arise postdeployment.

### **IV. CONCLUSION**

The development of the NSS GIT App has been a significant endeavor aimed at enhancing the coordination, communication, and engagement within the NSS community at GIT. Through meticulous planning, diligent execution, and thorough testing, we have successfully created a robust platform that offers a wide range of features and functionalities to empower our users.

In conclusion, the NSS GIT App represents a significant step towards harnessing technology for social good and empowering the NSS community to make a positive difference in society. By embracing innovation, collaboration, and continuous improvement, we are confident that the app will continue to serve as a catalyst for positive change and collective action in the years to come.

### **V. REFERENCES**

[1] Android Studio, [Online].

Available:<https://developer.android.com/studio>

[2] Firebase, [Online].

Available:<https://firebase.google.com/>

[3] Google Sheets, [Online].

Available:<https://www.google.com/sheets>

By following this methodology, the development team ensures that the NSS GIT App is developed systematically, meets the specified requirements, and delivers value to its users within the NSS community at GIT.

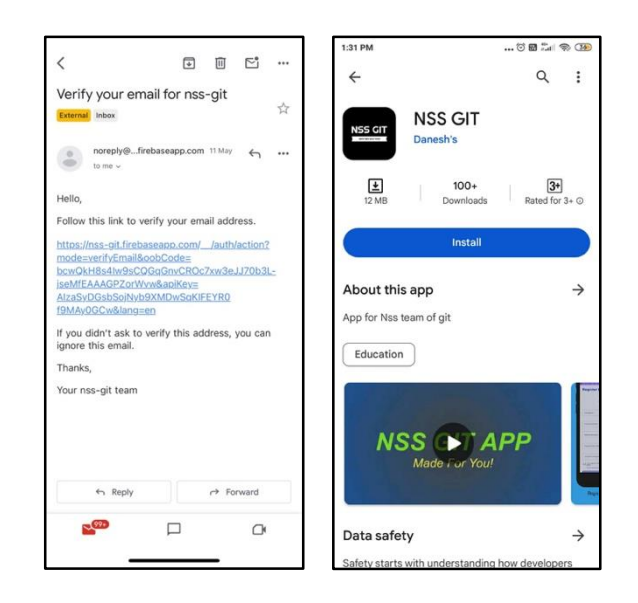

[4] Real-time Communication Application Based on Android Using Google Firebase by Nilanjan Chatterjee1, Souvik Chakraborty, Aakash Decosta and Dr. Asoke Nath

[5] Review on Event Management App for College A Review

[6] Mobile Application Development: Issues and Challenges by Ziema Mushtaq, Mudasir Kirmani, Syed Mohsin Saif and Abdul wahid.

[7] A. Kathuria and A. Gupta, "Challenges in Android Application Development: A Case Study" International Journal of Computer Science and Mobile Computing, vol. 4, no. 5, pp. 294–299, May 2015.

[8] L. Ma, L. Gu, and J. Wang, "Research and Development of Mobile Application for Android Platform," International Journal of Multimedia and Ubiquitous Engineering, vol. 9, pp. 187–198, 2014.